# **Gdocs Backup**

**Kevin Wilson**

 *Google Apps Hacks* Philipp Lenssen,2008 Google is challenging the venerable Microsoft Office suite with its own Web-based office applications. This book offers scores of clever hacks and workarounds that enable power users to get more out of various applications.

 Understanding Google Docs - 2021 Edition Kevin Wilson,2023-11-10 We've all been there before, staring at a computer screen with no idea what to do - don't worry Understanding Google Docs is here to help. Written by best-selling technology author, lecturer, and computer trainer Kevin Wilson, Understanding Google Docs is packed with easy to follow instructions, photos, illustrations, helpful tips and video demos. Updated to cover the latest version of Google Docs, this guide will show you how to: Start Google Docs and find your way around navigation menus Format text: bold, italic, underlined, strike, and super/sub script Align, highlight and change text colour Cut, copy, paste and using the clipboard Use headers, footers, and columns Insert page numbers, and contents pages Add page and section breaks Adjust line spacing, and tab stops, as well as bullet and numbered lists Convert documents to other formats such as PDF or Microsoft Word Share your documents, print them out, or email them as attachments. Collaborate with other users and work on group projects with collaboration features Insert wordart, drawings, charts, tables, equations and special characters Add images, crop, wrap text and use effects Check spelling and grammar Improve your work with dictionary define and lookup features Expand the functionality of Google Docs using Addons Take Google Docs with you on your tablet and work on your documents anywhere You'll want to keep this edition handy as you make your way around Google Docs. Have Fun!

 Understanding Google Docs - 2021 Edition Kevin Wilson,2023-11-10 We've all been there before, staring at a computer screen with no idea what to do - don't worry Understanding Google Docs is here to help. Written by best-selling technology author, lecturer, and computer trainer Kevin Wilson, Understanding Google Docs is packed with easy to follow instructions, photos, illustrations, helpful tips and video demos. Updated to cover the latest version of Google Docs, this guide will show you how to: Start Google Docs and find your way around navigation menus Format text: bold, italic, underlined, strike, and super/sub script Align, highlight and change text colour Cut, copy, paste and using the clipboard Use headers, footers, and columns Insert page numbers, and contents pages Add page and section breaks Adjust line spacing, and tab stops, as well as bullet and numbered lists Convert documents to other formats such as PDF or Microsoft Word Share your documents, print them out, or email them as attachments. Collaborate with other users and work on group projects with collaboration features Insert wordart, drawings, charts, tables, equations and special characters Add images, crop, wrap text and use effects Check spelling and grammar Improve your work with dictionary define and lookup features Expand the functionality of Google Docs using Addons Take Google Docs with you on your tablet and work on your documents anywhere You'll want to keep this edition handy as you make your way around Google Docs. Have Fun!

 *Teach Yourself VISUALLY Google Workspace* Guy Hart-Davis,2021-04-09 Master the ins and outs of Google's free-to-use office and productivity software Teach Yourself VISUALLY Google Workspace delivers the ultimate guide to getting the most out of Google's Workspace cloud software. Accomplished author Guy Hart-Davis offers readers the ability to tackle a huge number of everyday productivity problems with Google's intuitive collection of online tools. With over 700 full-color screenshots included to help you learn, you'll discover how to: Manage your online Google Calendar Master the files and folders in your Google Drive storage Customize your folders and navigate your Gmail account Create perfect spreadsheets, presentations, and documents in Google Sheets, Slides, and Docs Perfect for anyone who hopes to make sense of Google's highly practical and free online suite of tools, Teach Yourself VISUALLY Google Workspace also belongs on the bookshelves of those who already find themselves using Workspace and just want to get more out of it.

 **Google Sites and Chrome For Dummies** Ryan Teeter,Karl Barksdale,2009-02-09 Curious about Google Sites and how team collaboration Web sites can help you share documents online from various locations? Curious about Google's new Chrome browser? Google Sites & Chrome For Dummies has what you want to know! Today, Google is so much more than another word for "search." Google Sites & Chrome For Dummies shows you how to create great collaborative Web sites with Google Sites and surf the Web with the super-fast Google Chrome browser. Find out how they work with other Google Apps, too. You'll learn to: Take advantage of free hosting, free tools, and a simple, straightforward interface with Google Sites Set up a Google account or Google Apps account Create wiki sites that let coworkers collaborate on projects or keep family members up to date Use Google gadgets to keep track of projects, manage calendars and documents, or display photos Integrate documents, spreadsheets, presentations, and other Google Apps into your site Work with Contact List, Google Talk, and Google Chat, and handle e-mail with Gmail Download and install the speedy Google Chrome browser Install browser plug-ins, enable offline access to Google Docs, and manage misbehaving tabs You'll even find instructions and examples to help you plan sites for personal and business use, plus a sample college course site. With advice from Google Sites & Chrome For Dummies, you can make collaboration easy and have the high-speed Web at your fingertips.

 **The Complete Guide to Using Google in Libraries** Carol Smallwood,2015-02-26 Carol Smallwood's The Complete Guide to Using Google in Libraries, Volume 1: Instruction, Administration, and Staff Productivity explores how Google's suite of tools, from Google Docs (now Google Drive), Google Scholar, Hangout, Forms, and others made freely available to the Internet Community can be used by libraries to expand the role of digital operations in the management of library materials, to communicate with their patrons and collaborators, to exploit the resources on the Web, and many others. The book has 29 chapters organized into sections that focus on ways that Google's suite of tools can be applied to address problems in a specific area of library concern. The section headings are: Library Instruction for Users; Collaboration within and among libraries; Library Administration; Collection Management; and Library Productivity. In each topical area, the chapters show how librarians are taking advantage of these tools to change the way that their library works. All of this without the burden of an additional bill to pay. Through these carefully selected case studies from real libraries, you will be able to learn about the surprising and powerful potential that exists through Google tools to improve library operations.

 *My Google Apps* Patrice-Anne Rutledge,Sherry Kinkoph Gunter,2014-05-26 Full-color, step-by-step tasks walk you through doing exactly what you want with Google Apps. Learn how to: Use Google Apps to reduce technology expenses and grow your business Choose the best Google Apps version for your needs Quickly activate and customize

your account Give your users customized email that uses your domain, not gmail.com Connect Gmail to your smartphone so your email and schedule always go with you Create, format, edit, print, and collaborate on documents with Docs Track and analyze your data with Sheets Create presentations with Slides and present anywhere via the Internet Cut travel costs: run video meetings online with Google Hangouts Improve project collaboration with a shared Sites workspace Efficiently manage and share your schedule with Calendar Store and share your files for secure anytime/anywhere access Sync your files between your PC or Mac and Google Drive in the cloud Use Vault to archive content and activity for compliance or other legal reasons Step-by-step instructions with callouts to new Google Apps screenshots that show you exactly what to do. Help when you run into Google Apps problemsor limitations. Tips and Notes to help you get the most from Google Apps.

 **My Google Apps** Sherry Kinkoph Gunter,Patrice-Anne Rutledge,2014 Provides information on customizing workspaces using Google Apps, including Gmail, Docs, Sheets, and Google Hangouts.

 *My Samsung Galaxy Tab 4* Eric Butow,Lonzell Watson,2014-10-01 Friendly, quick, and 100% practical, My Samsung Galaxy Tab 4 is the must-have companion for every Samsung Galaxy Tab 4 user. Step-by-step instructions with callouts to photos that show you exactly what to do with the Galaxy Tab 4 10.1, Galaxy Tab 4 8.0, and Galaxy Tab 4 7.0 Help when you run into Samsung Galaxy Tab 4 problems or limitations Tips and Notes to help you get the most from your Samsung Galaxy Tab 4 Full-color, stepby-step tasks walk you through getting and keeping your Samsung Galaxy Tab 4 working just the way you want. Learn how to Navigate Samsung Galaxy Tab 4's Android KitKat operating system Retrieve, play, and manage music, video, podcasts, and audiobooks Use Google Play as a portal to movies and TV content Capture higher quality photos and video Surf the Web quickly with the built-in browser Simplify your life with the Calendar and Contacts Send email, text, and multimedia messages Connect your Galaxy Tab 4 to other devices and the cloud Use your Galaxy Tab 4 as an eReader to read books and magazines online Find and share any destination with Maps Discover, install, maintain, and work with new Android apps and widgets Customize your tablet to reflect your personal style and preferences Keep your Galaxy Tab 4 software up to date, reliable, and running smoothly

 *My Samsung Galaxy Tab S2* Eric Butow,2016-02-18 Friendly, quick, and 100% practical, My Samsung Galaxy Tab S2 is the must-have companion for every Samsung Galaxy Tab S2 user. Step-by-step instructions with callouts to photos that show you exactly what to do with the Galaxy Tab S2 9.7 and Galaxy Tab S2 8.0 Help when you run into Samsung Galaxy Tab S2 problems or limitations Tips and Notes to help you get the most from your Samsung Galaxy Tab S2 Full-color, step-by-step tasks walk you through getting and keeping your Samsung Galaxy Tab S2 working just the way you want. Learn how to Navigate Samsung Galaxy Tab S2's Android operating system Retrieve, play, and manage music, video, podcasts, and audiobooks Use Google Play as a portal to movies and TV content Capture higher quality photos and video Surf the Web quickly with the built-in browser Simplify your life with the Calendar and Contacts Send email, text, and multimedia messages Connect your Galaxy Tab S2 to other devices and the Cloud Use your Galaxy Tab S2 as an eReader to read books and magazines online Find and share any destination with Maps Discover, install, maintain, and work with new Android apps and widgets Customize your tablet to reflect your personal style and preferences Keep your Galaxy Tab S2 software up to date, reliable, and running smoothly

 *Programming Google App Engine with Java* Dan Sanderson,2015-06-30 This practical guide shows intermediate and advanced web and mobile app developers how to build highly scalable Java applications in the cloud with Google App Engine. The flagship of Google's Cloud Platform, App Engine hosts your app on infrastructure that grows automatically with your traffic, minimizing up-front costs and accommodating unexpected visitors. You'll learn hands-on how to perform common development tasks with App Engine services and development tools, including deployment and maintenance. For Java applications, App Engine provides a J2EE standard servlet container with a complete Java 7 JVM and standard library. Because App Engine supports common Java API standards, your code stays clean and portable. Get a hands-on introduction to App Engine's tools and features, using an example application Simulate App Engine on your development machine directly from Eclipse Structure your app into individually addressable modules, each with its own scaling configuration Exploit the power of the scalable Cloud Datastore, using queries, transactions, and data modeling with JPA Use Cloud SQL for standard relational databases with App Engine applications Learn how to deploy, manage, and inspect your application on Google infrastructure

 **Google Business Solutions All-in-One For Dummies** Bud E. Smith,Ryan C. Williams,2009-04-29 If you have a small business, you'll love the Google tools that are available at little or no cost. Google Business Solutions All-in-One For Dummies shows you how to use them all! Eight self-contained minibooks cover Google Apps, Google search tools for business, highlighting your business, creating a Web site with Google Sites, Google tools for your site, Google Ads and Analytics, securing business information, and getting noticed with Google Gadgets. As if that wasn't enough, there's a Google AdWordsTM gift card worth \$25 inside the book, too! Get email, calendar, online documents and records, and more, free in Google Apps Provide directions to your business, reviews, access to products and services, and even coupons online with Google Maps and Google Base Use Google Docs, Checkout, and other tools to give your site all the e-commerce features Track traffic and get advertisers with Google Ads and Analytics Choose tools to keep your e-mail, servers, computers, and files safe Create gadgets that promote your business and add value to your site Learn the secrets of search engine optimization the Google way You'll also find out how to use coupons effectively, how to keep e-mail and instant messaging safer, and how to make the most of Google AdWords. Google Business Solutions All-in-One For Dummies really DOES have it all! **Unix Backup and Recovery** W. Curtis Preston,1999 Providing an overview of all facets of UNIX backup and recovery, this text offers practical solutions for

environments of all sizes and budgets, explaining everything from freely-available backup systems to large-scale commercial utilities.

### **Google Beyond google** ,

 **My Samsung Galaxy Tab 2** Eric Butow,Lonzell Watson,2013 Presents a guide to the features of the Samsung Galaxy Tab 2, covering such topics as the Android operating system, using Google Play, sending email and text messages, adding new hardware, and reading and managing ebooks.

 *Programming Google App Engine with Python* Dan Sanderson,2015-06-29 This practical guide shows intermediate and advanced web and mobile app developers how to build highly scalable Python applications in the cloud with Google App Engine. The flagship of Google's Cloud Platform, App Engine hosts your app on infrastructure that

ackup Enhanced eBook Features our Reading Experience ble Fonts and Text Sizes of Gdocs

hting and Note-Taking Gdocs Backup tive Elements Gdocs Backup aged with Gdocs Backup Online Reading Communities pating in Virtual Book Clubs ng Authors and Publishers Gdocs Backup 300ks and Physical Books Gdocs Backup s of a Digital Library

grows automatically with your traffic, minimizing up-front costs and accommodating unexpected visitors. You'll learn hands-on how to perform common development tasks with App Engine services and development tools, including deployment and maintenance. App Engine's Python support includes a fast Python 2.7 interpreter, the standard library, and a WSGI-based runtime environment. Choose from many popular web application frameworks, including Django and Flask. Get a hands-on introduction to App Engine's tools and features, using an example application Simulate App Engine on your development machine with tools from Google Cloud SDK Structure your app into individually addressable modules, each with its own scaling configuration Exploit the power of the scalable Cloud Datastore, using queries, transactions, and data modeling with the ndb library Use Cloud SQL for standard relational databases with App Engine applications Learn how to deploy, manage, and inspect your application on Google infrastructure What Every Educator Should Know about Using Google Kathryn Martin,2012-01-01 A look at the increasing role played by Google in education explores the many applications available through Google, from shared documents, presentations, and spreadsheets, to calendars and social networking tools. Using Google and Google Tools in the Classroom Midge Frazel,2009-03 Google offers teachers more than just an easy way to look up information. This book describes over two dozen educational tools the media juggernaut offers free, from presentation software to academic resources. Standards-based lessons help students learn how to use these powerful tools. **구글 인증 교육자 Google Certified Educator 레벨 1** Jung-Chul Park,Justin Sungsoon Chang, Google Apps Deciphered Scott Granneman, 2008-12-04 This is the eBook version of the printed book. If the print book includes a CD-ROM, this content is not included within the eBook version. Google Apps Deciphered Compute in the Cloud to Streamline Your Desktop Use Google Apps to Improve Productivity and Collaboration, Reduce Costs, and Eliminate Technology Hassles! Google Apps gives you virtually all the business and productivity software you need—all of it free, or available at extremely low cost. Because the suite of Google Apps runs on Google's network in the cloud, you avoid the hassles that go with desktop software. Getting started with Google Apps is easy-but if you want to make the most of it, you'll need expert quidance that Google's online help doesn't provide. Get all the help you need, right here. This is your start-to-finish quide to setting up Google Apps, migrating to it, customizing it, and using it to improve productivity, communications, and collaboration. Scott Granneman introduces every leading component individually, and shows exactly how to make them work together for you on the web or by integrating them with your favorite desktop apps. You'll find practical insights on Google Apps email, calendaring, contacts, wikis, word processing, spreadsheets, presentations, video, and even Google's new web browser Chrome. And, drawing on his extensive experience helping companies move to Google Apps, Granneman presents tips and tricks you simply won't find anywhere else. Coverage includes • Choosing the right edition of Google Apps for you • Setting up Google Apps so it will be easier to use and manage • Migrating your email, contacts, and calendars to Google Apps • Administering and securing Google Apps • Integrating Google Apps with other software and services • Leveraging Google Sites to collaborate across teams, organizations, or the entire world • Making the most of Google Talk voice calls and instant messaging • Implementing Google's office productivity tools, including Docs, Spreadsheets, and Presentations • Using policy management and message recovery to control and secure your messaging • Customizing efficient Google Apps Start Pages for you and your colleagues • Sharing important and useful videos with your colleagues • Maximizing the innovative features of Google's new web browser, Chrome SCOTT GRANNEMAN is an author, teacher, and entrepreneur with extensive experience in Google Apps migration, setup, and training. As Adjunct Professor at Washington University, he teaches popular courses on technology, security, and the Internet. A monthly columnist for SecurityFocus and Linux Magazine, he has authored four books on open source technologies, including The Linux Phrasebook. As a principal at WebSanity, he manages the firm's UNIX server environment, and helps develop its Content Management System, which is used by educational, business, and non-profit clients nationwide. www.1and100zeroes.com

Immerse yourself in the artistry of words with Crafted by is expressive creation, **Gdocs Backup** . This ebook, presented in a PDF format ( \*), is a masterpiece that goes beyond conventional storytelling. Indulge your senses in prose, poetry, and knowledge. Download now to let the beauty of literature and artistry envelop your mind in a unique and expressive way.

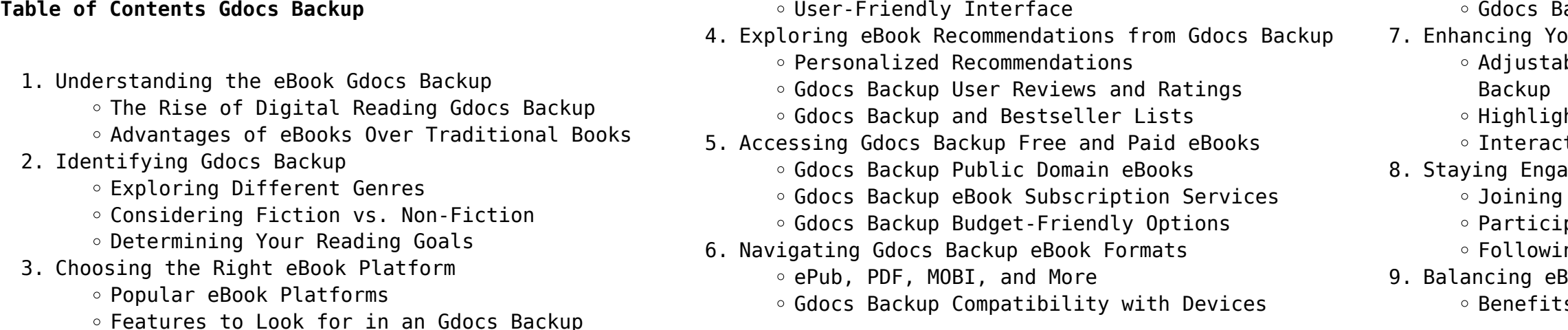

- Creating a Diverse Reading Collection Gdocs Backup
- 10. Overcoming Reading Challenges
	- o Dealing with Digital Eye Strain
	- Minimizing Distractions
	- Managing Screen Time
- 11. Cultivating a Reading Routine Gdocs Backup
	- Setting Reading Goals Gdocs Backup
	- Carving Out Dedicated Reading Time
- 12. Sourcing Reliable Information of Gdocs Backup Fact-Checking eBook Content of Gdocs Backup
	- Distinguishing Credible Sources
- 13. Promoting Lifelong Learning
	- Utilizing eBooks for Skill Development
	- Exploring Educational eBooks
- 14. Embracing eBook Trends
	- Integration of Multimedia Elements
	- Interactive and Gamified eBooks

#### **Gdocs Backup Introduction**

In todays digital age, the availability of Gdocs Backup books and manuals for download has revolutionized the way we access information. Gone are the days of physically flipping through pages and carrying heavy textbooks or manuals. With just a few clicks, we can now access a wealth of knowledge from the comfort of our own homes or on the go. This article will explore the advantages of Gdocs Backup books and manuals for download, along with some popular platforms that offer these resources. One of the significant advantages of Gdocs Backup books and manuals for download is the cost-saving aspect. Traditional books and manuals can be costly, especially if you need to purchase several of them for educational or professional purposes. By accessing Gdocs Backup versions, you eliminate the need to spend money on physical copies. This not only saves you money but also reduces the environmental impact associated with book production and transportation. Furthermore, Gdocs Backup books and manuals for download are incredibly convenient. With just a computer or smartphone and an internet connection, you can access a vast library of resources on any subject imaginable. Whether youre a student looking for textbooks, a professional seeking industry-specific manuals, or someone interested in self-improvement, these digital resources provide an efficient and accessible means of acquiring knowledge. Moreover, PDF books and manuals offer a range of benefits compared to other digital formats. PDF files are designed to

retain their formatting regardless of the device used to open them. This ensures that the content appears exactly as intended by the author, with no loss of formatting or missing graphics. Additionally, PDF files can be easily annotated, bookmarked, and searched for specific terms, making them highly practical for studying or referencing. When it comes to accessing Gdocs Backup books and manuals, several platforms offer an extensive collection of resources. One such platform is Project Gutenberg, a nonprofit organization that provides over 60,000 free eBooks. These books are primarily in the public domain, meaning they can be freely distributed and downloaded. Project Gutenberg offers a wide range of classic literature, making it an excellent resource for literature enthusiasts. Another popular platform for Gdocs Backup books and manuals is Open Library. Open Library is an initiative of the Internet Archive, a non-profit organization dedicated to digitizing cultural artifacts and making them accessible to the public. Open Library hosts millions of books, including both public domain works and contemporary titles. It also allows users to borrow digital copies of certain books for a limited period, similar to a library lending system. Additionally, many universities and educational institutions have their own digital libraries that provide free access to PDF books and manuals. These libraries often offer academic texts, research papers, and technical manuals, making them invaluable resources for students and researchers. Some notable examples include MIT OpenCourseWare, which offers free access to course materials from the Massachusetts Institute of Technology, and the Digital Public Library of America, which provides a vast collection of digitized books and historical documents. In conclusion, Gdocs Backup books and manuals for download have transformed the way we access information. They provide a costeffective and convenient means of acquiring knowledge, offering the ability to access a vast library of resources at our fingertips. With platforms like Project Gutenberg, Open Library, and various digital libraries offered by educational institutions, we have access to an ever-expanding collection of books and manuals. Whether for educational, professional, or personal purposes, these digital resources serve as valuable tools for continuous learning and selfimprovement. So why not take advantage of the vast world of Gdocs Backup books and manuals for download and embark on your journey of knowledge?

### **FAQs About Gdocs Backup Books**

How do I know which eBook platform is the best for me? Finding the best eBook platform depends on your reading preferences and device compatibility. Research different platforms, read user reviews, and explore their features before making a choice. Are free eBooks of good quality? Yes, many reputable platforms offer high-quality free eBooks, including classics and public domain works. However, make sure to verify the source to ensure the eBook credibility. Can I read eBooks without an eReader? Absolutely! Most eBook platforms offer web-based readers or mobile apps that allow you to read eBooks on your computer, tablet, or smartphone. How do I avoid digital eye strain while reading eBooks? To prevent digital eye strain, take regular breaks, adjust the font size and background color, and ensure proper lighting while reading eBooks. What the advantage of interactive eBooks? Interactive eBooks incorporate multimedia elements, quizzes, and activities, enhancing the reader engagement and providing a more immersive learning experience. Gdocs Backup is one of the best book in our library for free trial. We provide copy of Gdocs Backup in digital format, so the resources that you find are reliable. There are also many Ebooks of related with Gdocs Backup. Where to download Gdocs Backup online for free? Are you looking for Gdocs Backup PDF? This is definitely going to save you time and cash in something you should think about.

#### **Gdocs Backup :**

### **analytical chemistry by b k sharma pdf pdf scribd** -

Jul 03 2023 they

web download analytical chemistry by b k sharma type pdf date may 2020 size 35 7mb author selva mani this document was uploaded by user and they confirmed that

# **download instrumental methods of analysis bk sharma**

**pdf** - Jun 21 2022 web oct 1 2023 chemistry 2018 determination of dinotefuran and thiamethoxam residues levels in pepper samples which were collected randomly at 0 1 3 5 7 10 15 and 21 **books by b k sharma author of spectroscopy goodreads** - Nov 26 2022 web download view analytical chemistry by b k sharma as pdf for free more details pages 513 preview full text download view analytical chemistry by b k sharma **analytical chemistry 978 93 89685 33 6 b k sharma** -

*6*

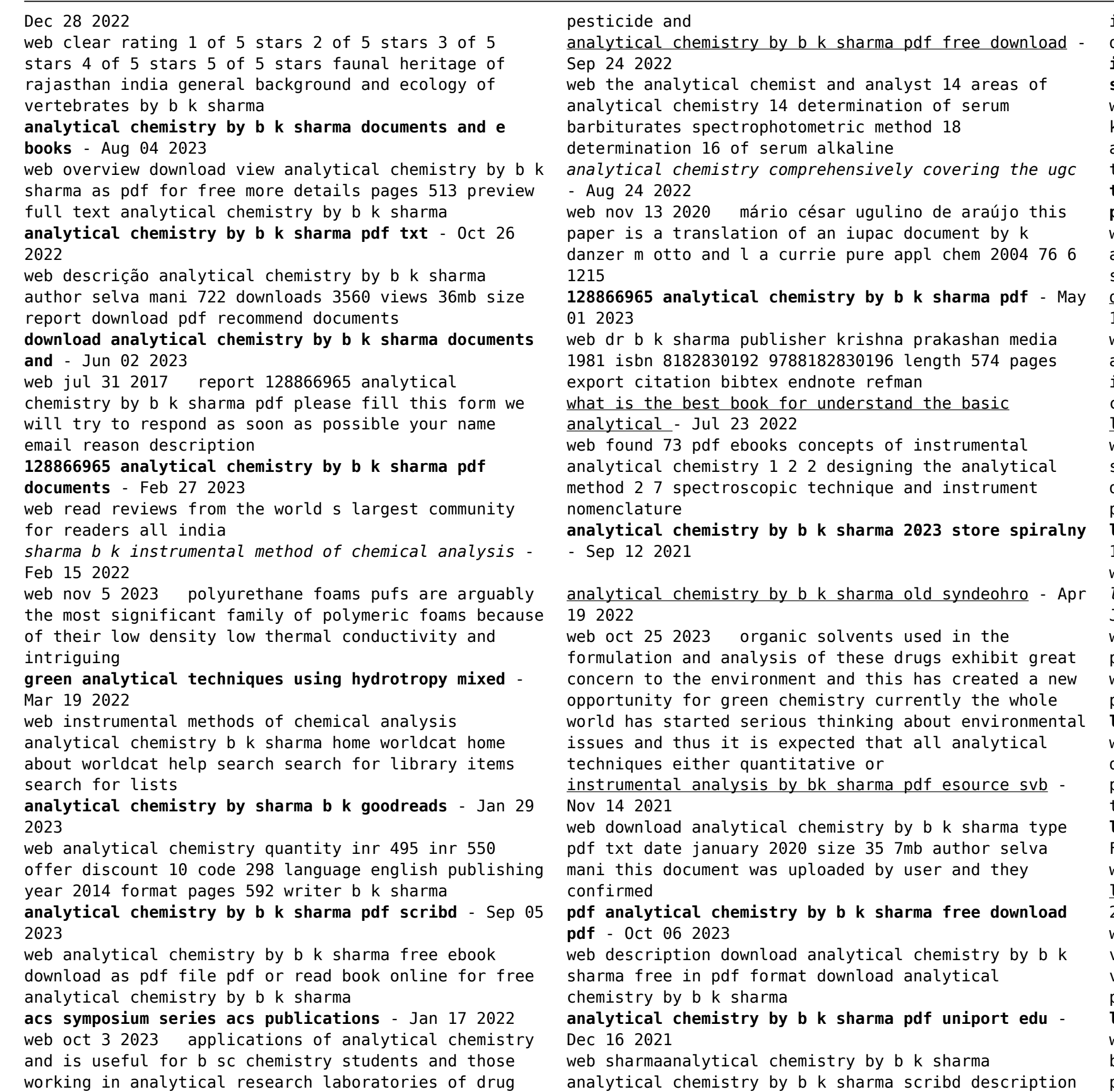

instrumental methods of analysis is a textbook designed to introduce **instrumental methods of chemical analysis dr b k sharma** - Mar 31 2023 web download view 128866965 analytical chemistry by b k sharma pdf as pdf for free more documents from anonymous ffixh2o9 ch22 the chemistry of the transition **tandem mass spectrometric analysis of residual persistence** - May 21 2022 web 2 analytical chemistry by b k sharma 2022 02 08 analytical chemistry comprehensively covering the ugc syllabus krishna prakashan media this book is a download pdf analytical chemistry by b k sharma - Oct 14 2021 web russian contributions to analytical chemistry the american catalogue comprehensive chemometrics instrumental methods of chemical analysis analytical chemistry the lump dog wikipedia - Oct 02 2023 web apr 1 2006 a charming original and uncommonly sensitive portrait of picasso and his beloved dachshund lump one spring morning in 1957 veteran photojournalist david **lump the dog who ate a picasso anglais amazon ca** - Mar 15 2022 web hello select your address books *lump the dog who ate a picasso softcover abebooks* - Jan 25 2023 web may 10 2006 lump was immortalized in a picasso portrait painted on a plate the day they met but that was just the beginning in a suite of forty five paintings reinterpreting **lump the dog who ate a picasso booktopia** - Oct 22 2022 web this has great photos by photographer david douglas duncan of the dog lump who came to visit picasso and stayed as an art teacher i paired it with the children s book lumpito **lump the dog who ate a picasso paperback 10 may 2006** - Feb 23 2023 web arama yapmak istediğiniz kategoriyi seçin lump the dog who ate a picasso google books - Jun 29 2023 web apr 24 2006 synopsis one spring morning in 1957 veteran photojournalist david douglas duncan paid a visit to his friend and frequent photographic subject pablo picasso at the **lump the dog who ate a picasso alibris** - May 17 2022 web apr 24 2006 buy lump the dog who ate a picasso by douglas duncan david online on amazon ae at best prices fast and free shipping free returns cash on

### delivery available

**lump the dog who ate a picasso anglais amazon com** - Apr 27 2023

web lump the dog who ate a picasso david douglas duncan 4 33 avg rating 217 ratings by goodreads softcover isbn 10 0500512957isbn 13 9780500512951 publisher

### **lump the dog who ate a picasso hardback waterstones** - Mar 27 2023

web photographer and dog were close companions but duncan s nomadic lifestyle and his other dog a giant jealous afghan hound who had tormented lump made their life in rome

lump the dog who ate a picasso a book by david douglas - Dec 24 2022

web photographer and dog were close companions but duncan s nomadic lifestyle and his other dog a giant jealous afghan hound who had tormented lump made their life in rome

lump the dog who ate a picasso by david douglas duncan - Jun 17 2022

web this is a charming story of a familiar painter and his human side especially when lump ate a picasso that dog had not shame or guilt one learn to look more closely at all the

lump the dog who ate a picasso amazon ae - Feb 11 2022 9780500512951 lump the dog who ate a picasso by david author 4 8 119 ratings see all formats and editions - Aug 20 2022

**lump the dog who ate a picasso anglais goodreads** - Jul 31 2023

web aug 17 2006 one spring morning in 1957 veteran photojournalist david douglas duncan paid a visit to his friend and frequent photographic subject pablo picasso at the artist s

**lump the dog who ate a picasso by david douglas duncan 01** - Jul 19 2022

web buy lump the dog who ate a picasso by david douglas duncan 1 apr 2006 hardcover by isbn from amazon s book store everyday low prices and free delivery on eligible

**lump the dog who ate a picasso anglais abebooks** - Jan 13 2022

*lump the dog who ate a picasso by david douglas duncan 1* - Apr 15 2022

web abebooks com lump the dog who ate a picasso anglais 9780500512951 by duncan david d and a great selection of similar new used and collectible books *lump the dog who ate a picasso thames hudson* - May 29 2023

web may 10 2006 david douglas lump the dog who ate a picasso paperback 10 may 2006 by david douglas duncan

web one spring morning in 1957 veteran photojournalist david douglas duncan paid a visit to his friend and frequent photographic subject pablo picasso at the artist s home near

**lump the dog who ate a picasso by david douglas duncan** - Dec 12 2021

lump the dog who ate a picasso museum bookstore - Sep 20 2022

web david douglas duncan introduced lump a stray dachshund to pablo picasso in 1957 it was love at first sight and lump became the artist s inseparable companion and

*lump the dog who ate a picasso amazon co uk* - Sep 01 2023

web one spring morning in 1957 photojournalist david douglas duncan paid a visit to his friend and frequent subject pablo picasso at the artist s home near cannes alongside

**lump the dog who ate a picasso amazon com tr** - Nov 22 2022

web lump the dog who ate a picasso by david douglas duncan and a great selection of related books art and collectibles available now at abebooks co uk

reading comprehension worksheets 1st 10th grade passages - Mar 30 2023

web below are our reading comprehension worksheets grouped by grade that include passages and related questions click on the title to view the printable activities in each grade range or to read the details of each worksheet they are

*reading comprehension printable mr nussbaum* - Jul 02 2023

web description this resource includes a two passages and five multiple choice questions that focus on comparing and contrasting two similar species type reading comprehension format printable activity grade levels

## **results for short reading passage with multiple choices questions** - May 20 2022

web reading warm ups blasts grade 8 passages and questions is a set of twenty short reading passages from a variety of genres coupled with four or more multiple choice questions of corresponding reading objectives that

*best 20 reading comprehension with multiple choice questions* - Jul 22 2022

web reading comprehension with multiple choice

questions 1 many years ago there lived a great king named jahangir in india he ruled a very large kingdom or empire so he was called the emperor the emperor wanted to be fair to all his subjects he ordered his soldiers to build a big bell in front of the palace *reading comprehension exercises usingenglish com* - Aug 03 2023

web dive into engaging passages and test your understanding with multiple choice and cloze gap fill questions whether you re a beginner intermediate or advanced learner these exercises not only improve your reading proficiency but also expose you to diverse topics from business to technology *2nd grade reading comprehension super teacher worksheets* - Aug 23 2022 web 2nd grade view pdf emma s new lunch box emma wants a new lunch box like her friend alice when emma doesn t have the money to buy one she improvises view pdf chicken and the mighty storm does it ever pay to be chicken find out in this reading comprehension passage about a bunch of barnyard animals and their picnic plans 2nd

*results for short reading passage with multiple choices questions* - Dec 27 2022 web make reading more fun enjoyable and informative with your elementary students using these print and go worksheets that contain 16 short passages with multiple choice questions and writing activities *2nd grade reading comprehension short passages super teacher worksheets* - Jun 01 2023 web 2nd grade reading comprehension short passages below you ll find a collection of printable worksheets with reading comprehension passages written at a 2nd grade level each passage includes several reading comprehension

# *reading worksheets for 3rd graders easy teacher*

web over the course of most of our 3rd grade reading comprehension worksheets students will read a short one page passage such as a fun short story or informative piece and be asked to answer multiple choice questions about it there are three sheets for each separate reading passage so be sure to print them

*worksheets* - Mar 18 2022 all we have numbered them to help **grade** - Nov 25 2022 thousands of third grade teachers

# **readtheory free reading comprehension worksheets 3rd**

web reading comprehension for grade 3 exercises with short passages and multiple choice questions tested by *free reading comprehension worksheets englishforeveryone org* - Jun 20 2022

web free reading comprehension worksheets high quality reading comprehension worksheets for all ages and ability levels teachers in the classroom and at home are sure to find our materials very useful they are fun colorful educational and provide factual

information about interesting subjects

englishforeveryone org printable english

*english reading passages tests english tests online* - Apr 18 2022

web english reading passages category includes free online quizzes on english reading passages tests consisting of multiple choice questions with answers short advanced reading comprehension test 40 with mcqs and answers

short reading passage with multiple choices questions - Jan 28 2023

web to see the full packet here reading comprehension for beginning readers multiple choice these reading comprehension packets include the following activities read 3 times for fluency fill in the blank questions multiple choices match the story with the pictures these reading passages are great for both beginning readers struggling r

reading comprehension worksheets easy teacher

worksheets - Apr 30 2023

web grade 6 comprehension worksheets students begin to read lengthy works and start to work on their reading endurance we highly encourage teacher at this level to include some form of daily independent reading

activity in their routines this will pay you back ten fold if you can maintain a productive environment for students

## **amazing 17 short passages with questions huge free reading** - Oct 05 2023

web jun 28 2022 1 short passages with questions esl reading comprehension worksheets pdf a train stops at a station a young man wants to come out but it is raining a boy is standing under a big umbrella the young man says to the boy can you go and get us two hamburgers one for you and one for me here are two dollars

## **5th grade reading comprehension super teacher worksheets** - Oct 25 2022

web 5th grade view pdf temperate forests this article tells all about temperate forests reading comprehension questions include a writing prompt completing a diagram multiple choice and more 5th grade view pdf what is the constitution learn all about the constitution of the united states in this fifth grade level social studies article 5th grade **reading comprehension passages with questions 6th grade** - Feb 26 2023

web learn all about manatees with this reading comprehension worksheet questions include multiple choice short answer a vocabulary exercise and a writing prompt

short passages with multiple choice questions worksheets - Feb 14 2022

web browse short passages with multiple choice

questions resources on teachers pay teachers a marketplace trusted by millions of teachers for original educational resources *reading comprehension worksheets online or printable* - Sep 04 2023 web learn about this unique creature in this short nonfiction passage and then answer multiple choice and extended response questions all questions are aligned with common core state standards suggested reading level for this text grade 4 8 **3rd grade reading comprehension short passages super teacher worksheets** - Sep 23 2022 web 3rd grade reading comprehension short passages this page contains a set of printable worksheets with short reading comprehension passages written at approximately a 3rd grade level each passage includes

Best Sellers - Books ::

[samsung pest analysis](https://www.freenew.net/textbook-solutions/scholarship/?k=samsung-pest-analysis.pdf) [saudi board exam](https://www.freenew.net/textbook-solutions/scholarship/?k=saudi_board_exam.pdf) [scary stories for kids sleepovers](https://www.freenew.net/textbook-solutions/scholarship/?k=scary-stories-for-kids-sleepovers.pdf) [saginaw public schools pacing guide](https://www.freenew.net/textbook-solutions/scholarship/?k=Saginaw_Public_Schools_Pacing_Guide.pdf) [saxon algebra 1 2 solution](https://www.freenew.net/textbook-solutions/scholarship/?k=saxon-algebra-1-2-solution.pdf) [sat literature subject test practice](https://www.freenew.net/textbook-solutions/scholarship/?k=sat-literature-subject-test-practice.pdf) [saving the environment for kids](https://www.freenew.net/textbook-solutions/scholarship/?k=saving-the-environment-for-kids.pdf) [sace stage 2 biology practical manual](https://www.freenew.net/textbook-solutions/scholarship/?k=sace-stage-2-biology-practical-manual.pdf) [samsung galaxy tab 3 lite sm t113](https://www.freenew.net/textbook-solutions/scholarship/?k=Samsung_Galaxy_Tab_3_Lite_Sm_T113.pdf) [sample letter turnover construction project](https://www.freenew.net/textbook-solutions/scholarship/?k=Sample_Letter_Turnover_Construction_Project.pdf)